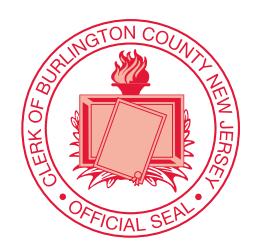

**5.** Part the curtains and exit the voting booth.

*Joanne Schwartz*

*JOANNE SCHWARTZ County Clerk*

*Mark J. McIntosh*

*MARK J. McINTOSH, RMC Borough Clerk*  $\circ$  (matrices)  $(20)$ 

ATTENTION: Familiarize yourself with this ballot, it will assist you in voting and save time. IMPORTANT! All voters who can, should vote early to avoid congestion and inconvenience to themselves and others near the close of the polls.

# OFFICIAL MUNICIPAL ELECTION SAMPLE BALLOT BOROUGH OF MEDFORD LAKES BURLINGTON COUNTY

## Election Day - May 10, 2022 POLLS OPEN 6:00 A.M. TO 8:00 P.M.

THIS BALLOT CANNOT BE VOTED, IT IS A SAMPLE COPY OF THE OFFICIAL MUNICIPAL ELECTION BALLOT USED ON ELECTION DAY.

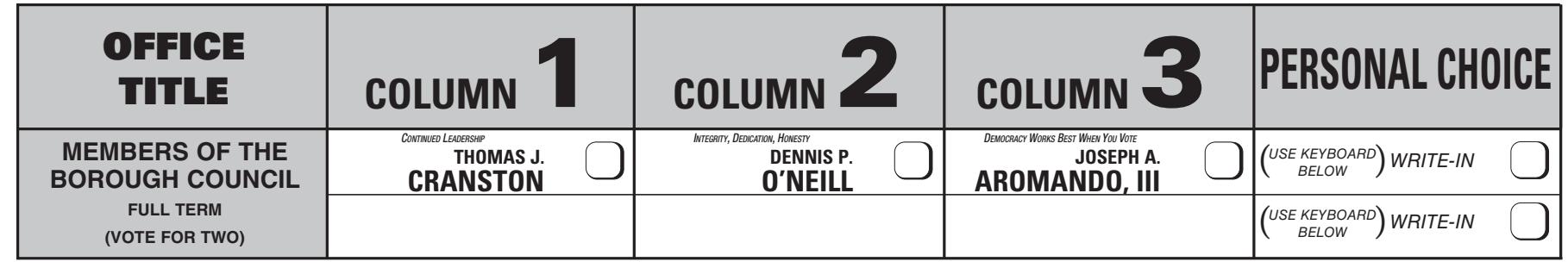

ADDITIONAL VOTER INFORMATION WILL BE AVAILABLE IN ALL POLLING LOCATIONS

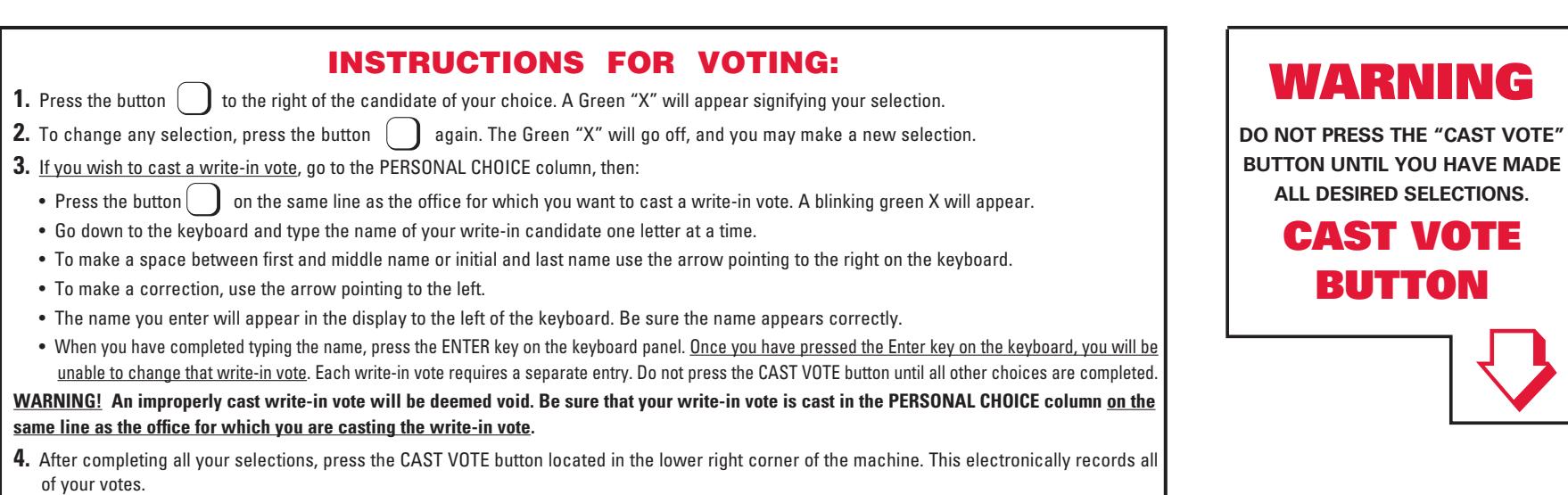

#### BOROUGH OF MEDFORD LAKES

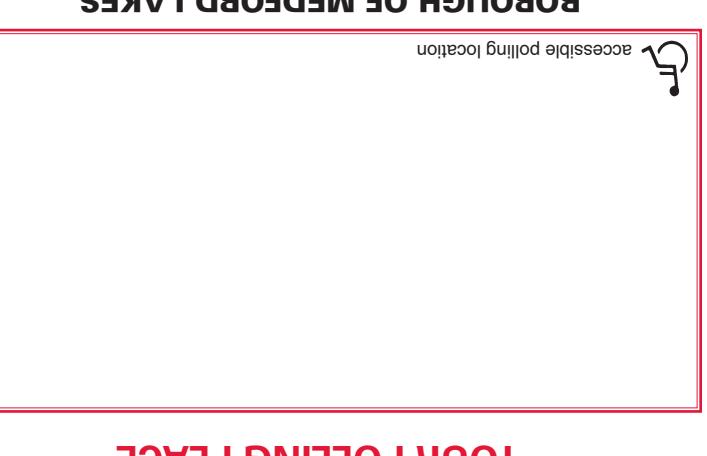

### **YOUR POLLING PLACE**

SUPERINTENDENT OF ELECTIONS 50 Rancocas Road, 2nd Floor P.O. Box 6000 Mount Holly, NJ 08060 RETURN SERVICE REQUESTED

h osob bun eseabo anno assantis and an aise ad a shollad eiginns and seaso al alternative proportion of the seabout of the seabout and seabout all and seabout an aiso shown what shows the seabout and solve all alternative

#### **Official Special Municipal Election Sample Ballot**

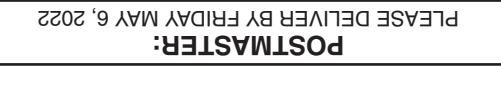

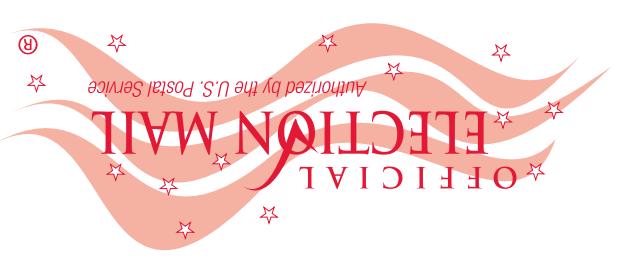

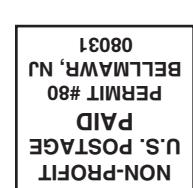